COMP 322: Parallel and Concurrent Programming

### Lecture 37: Concurrent and Parallel Languages and Frameworks

Mack Joyner mjoyner@rice.edu

<http://comp322.rice.edu>

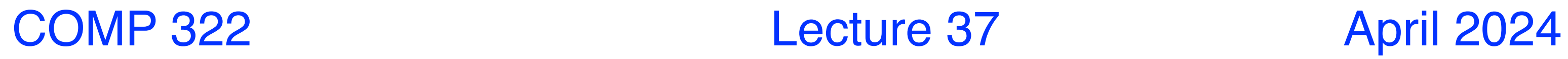

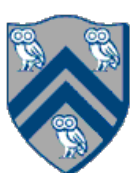

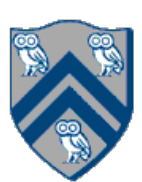

- "Principles of Parallel Programming", Calvin Lin & Lawrence Snyder —Includes resources available at [http://www.pearsonhighered.com/educator/academic/product/](http://www.pearsonhighered.com/educator/academic/product/0,3110,0321487907,00.html) [0,3110,0321487907,00.html](http://www.pearsonhighered.com/educator/academic/product/0,3110,0321487907,00.html)
- "Parallel Architectures", Calvin Lin —Lectures 5 & 6, CS380P, Spring 2009, UT Austin —http://www.cs.utexas.edu/users/lin/cs380p/schedule.html
- Slides accompanying Chapter 6 of "Introduction to Parallel Computing", 2nd Edition, Ananth Grama, Anshul Gupta, George Karypis, and Vipin Kumar, Addison-Wesley, 2003

[—http://www-users.cs.umn.edu/~karypis/parbook/Lectures/AG/chap6\\_slides.pdf](http://www-users.cs.umn.edu/~karypis/parbook/Lectures/AG/chap6_slides.pdf)

• MPI slides from "High Performance Computing: Models, Methods and Means", Thomas Sterling, CSC 7600, Spring 2009, LSU

[—http://www.cct.lsu.edu/csc7600/coursemat/index.html](http://www.cct.lsu.edu/csc7600/coursemat/index.html)

- mpiJava home page: <http://www.hpjava.org/mpiJava.html>
- MPI lectures given at Rice HPC Summer Institute 2009, Tim Warburton, May 2009

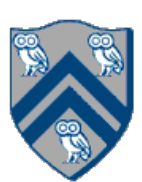

- Functional programming for parallelism
- Lazy computation, streams
- Futures and promises
- Data-driven programming approach
- Computation graphs and their properties
- Map/Reduce programming model
- Data-parallel programming model
- Loop parallelism
- Locality control
- Handling concurrency while avoiding deadlock/livelock/starvation
- Barrier and point-to-point synchronization
- Actor programming model

## What have we learned in this course?

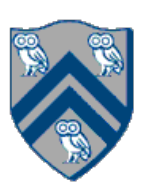

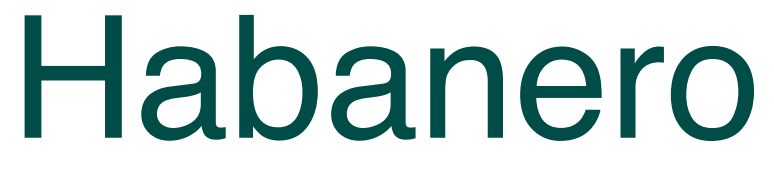

• Async/finish, futures/promises, loop parallelism, phasers, locality control, actors, isolation

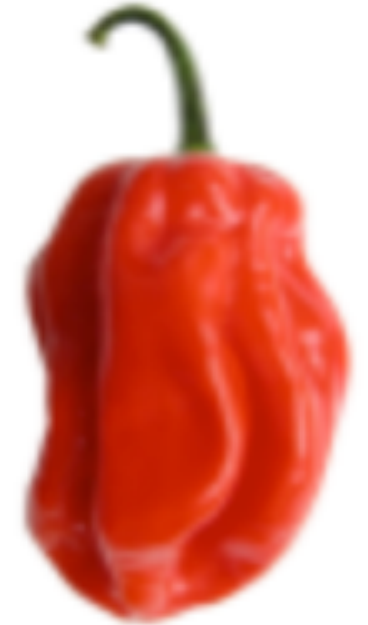

- Habanero-Java and Habanero-C
- 
- HJlib is a library implementation of these features
- Still developed and improved
- Python, Kotlin, Go, X10, MPI, Chapel, Java, C/C++
- There's also PCDP-Java
	- Coursera equivalent of COMP 322
- No streams

**<https://habanero.cc.gatech.edu/>**

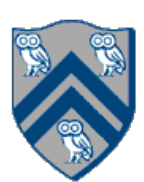

• One of the original "Next-generation" Asynchronous Partitioned Global Address Space projects

- Designed and developed at IBM
- 
- Ancestor of Habanero Java
- Async, finish, loop parallelism, clocks (phasers), locality control
- No abstract metrics, data-driven execution, actors, streams

**http://x10-lang.org/**

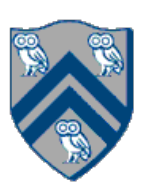

- Designed, implemented and maintained by Cray
- Partitioned Global Address Space
- Loop parallelism, task parallelism
- **Locality control**
- Distributed system execution
- Tasks, futures, promises
- No phasers, actors, abstract metrics, data-driven execution

## **Chapel**

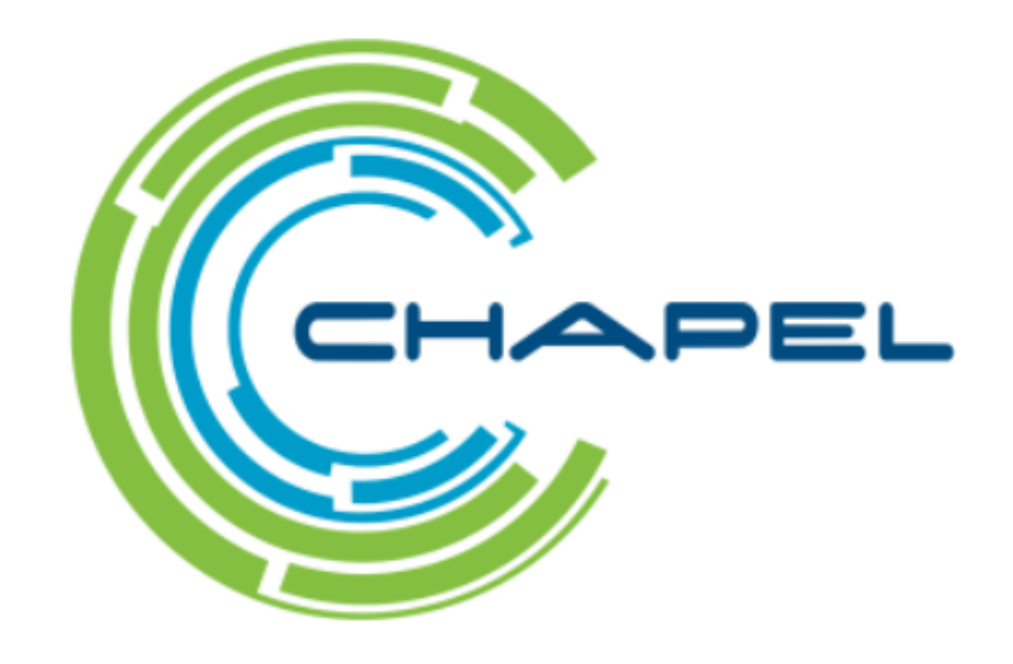

**https://chapel-lang.org/**

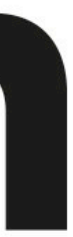

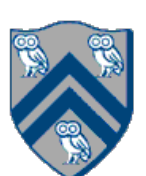

- From the creators of IntelliJ
- Based on Java
- Multi-paradigm programming language
	- Functional, object-oriented
- Lots of support for functional programing
- More compact than Java
- Fully interoperable with Java
- Support for coroutines: very similar to asyncs and future tasks
- Low-level synchronization between tasks
- **Channels**
- No loop parallelism, phasers, abstract metrics, streams, locality control, actors

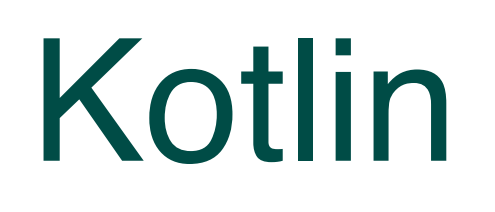

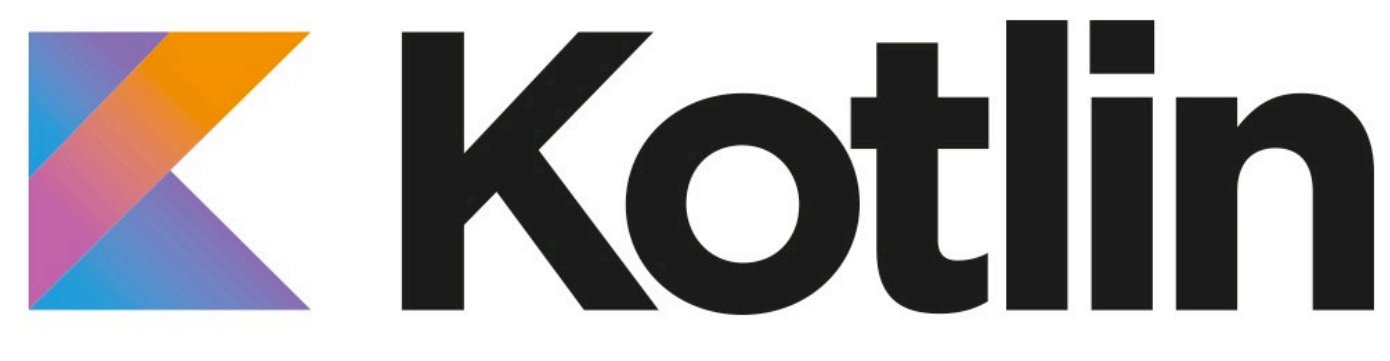

**https://kotlinlang.org/**

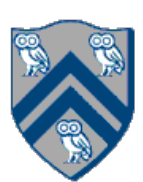

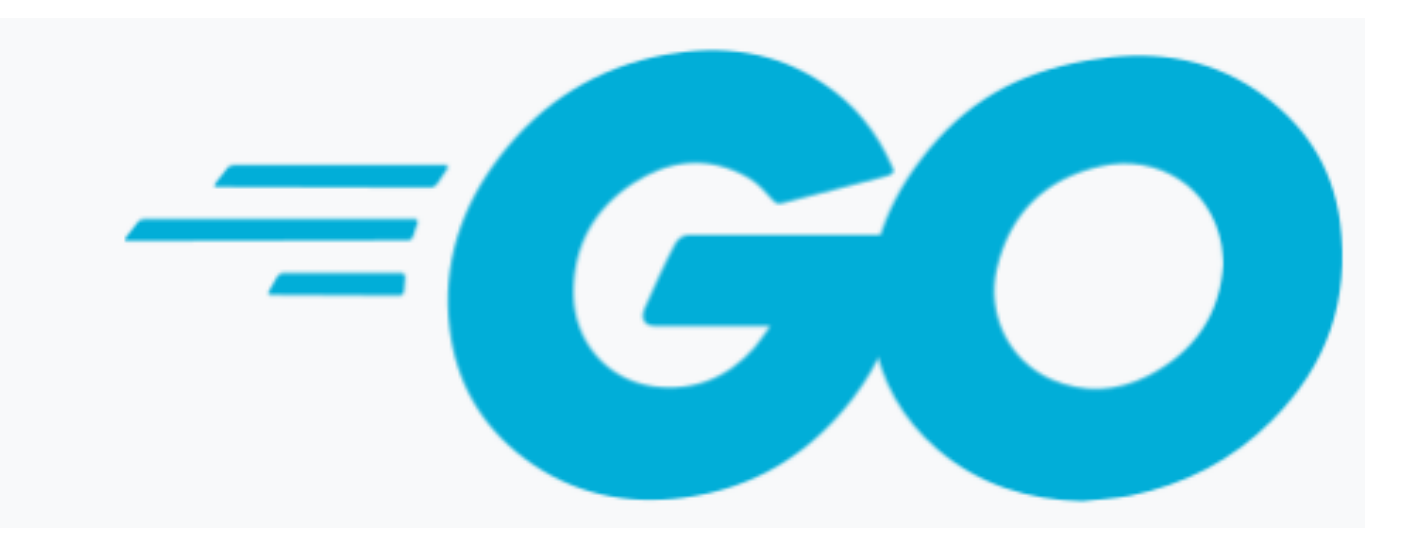

- Multi-paradigm, object-oriented, concurrent language
- Goroutines (asyncs)
- **Channels**
- Concurrency control structures
	- Sending messages between coroutines
- 

### • No phasers, loop parallelism, futures/promises, abstract metrics, actors, locality control

**https://go.dev/**

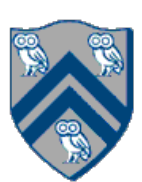

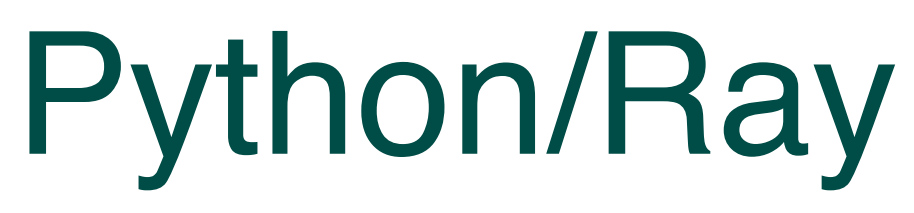

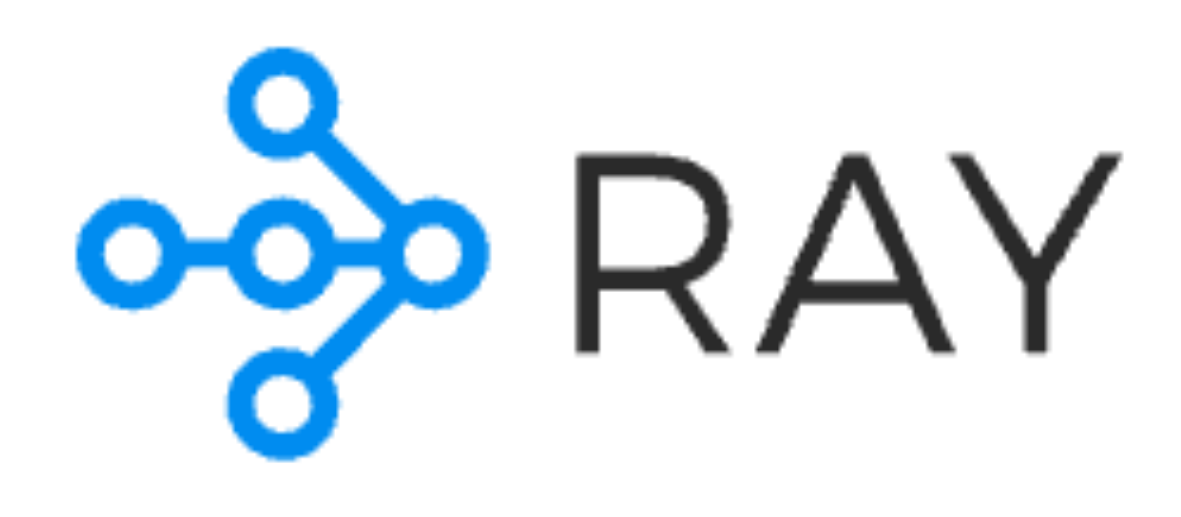

- Library based approach
- Aimed at data science, machine learning, data processing
- Futures and actors
- No task-level parallelism on shared memory
- No abstract metrics, phasers, loop parallelism

**https://www.ray.io/**

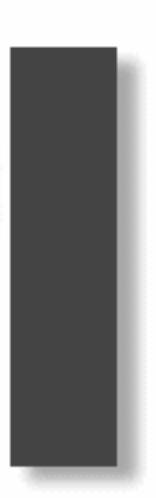

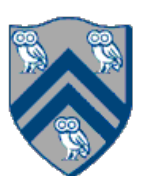

MPI

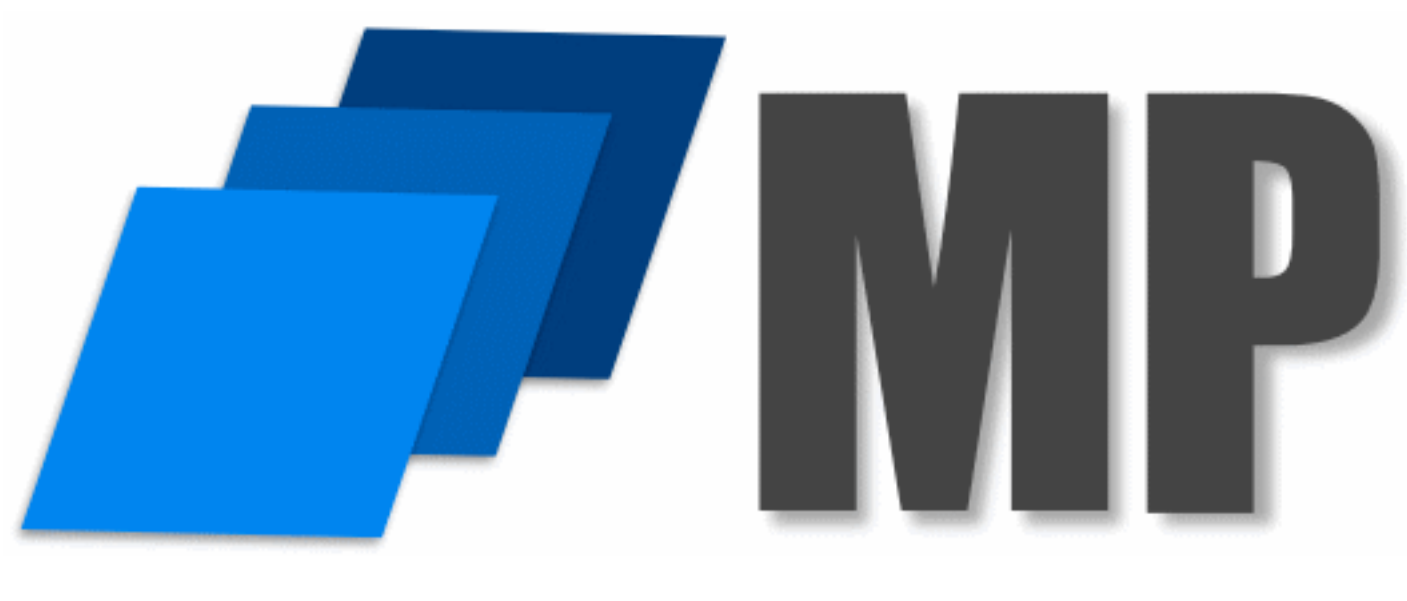

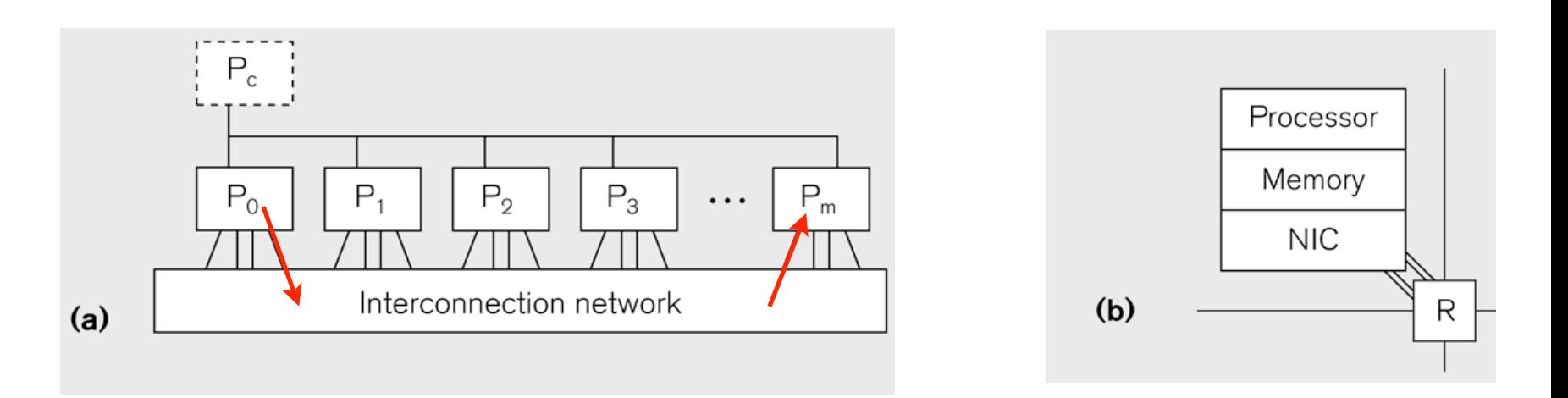

- Library framework
- Message-passing programming model
- Designed for distributed systems
- Implementations on top of several programming languages
	- $\cdot$   $C/C++$
	- Java
	- Fortran
	- Julia, MATLAB, OCaml, Python, R
- Implementations for most modern supercomputers
- No tasking, futures/promises, abstract metrics, streams, phasers

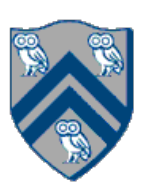

## Organization of a Shared-Memory Multicore Symmetric Multiprocessor (SMP)

Memory hierarchy for a single Intel Xeon (Nehalem) Quad-core processor chip

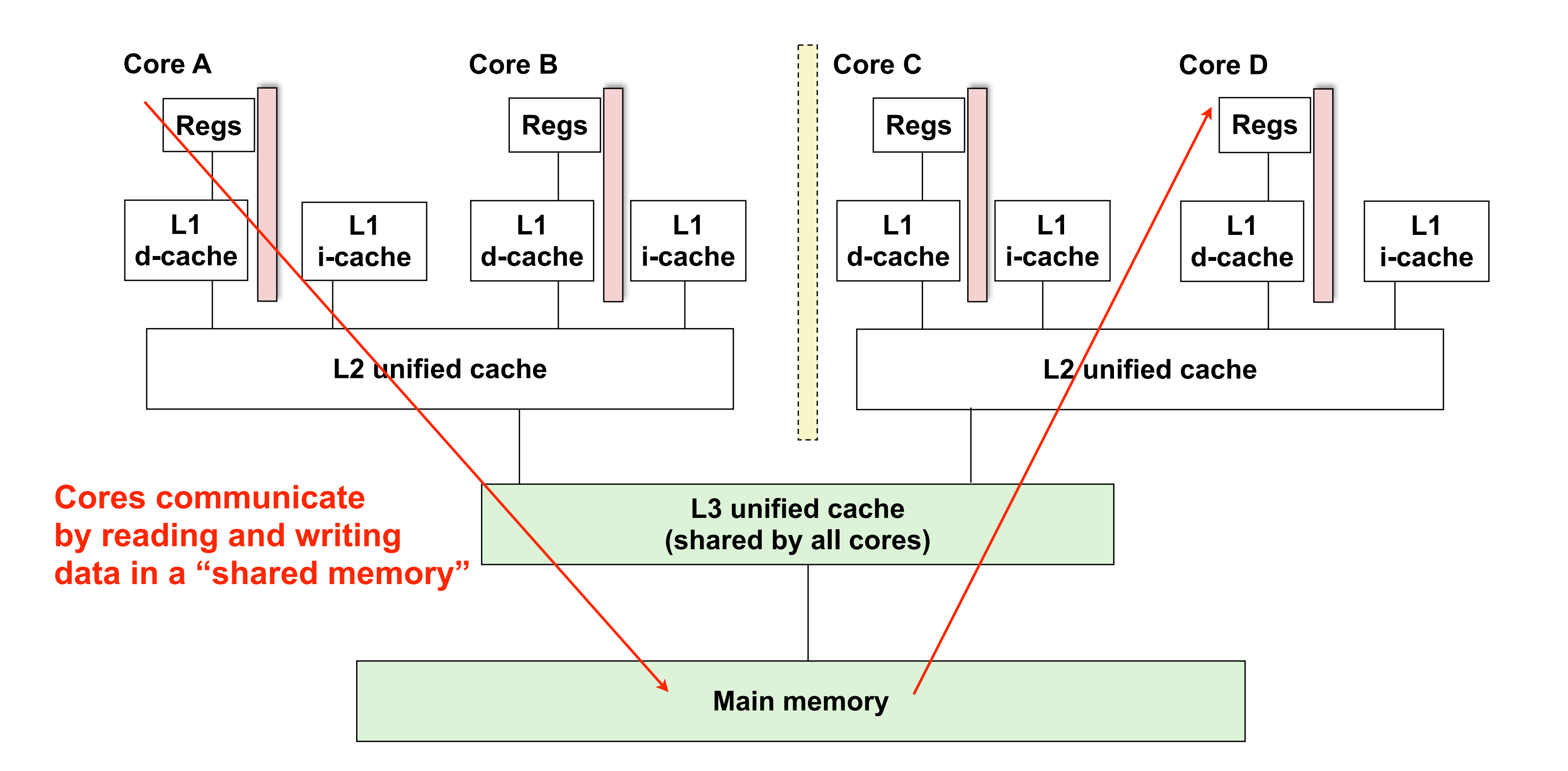

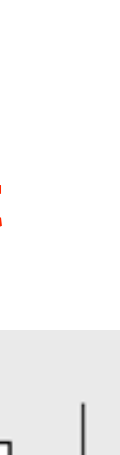

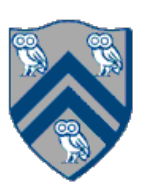

Figure (a)

- Host node  $(P_c)$  connected to a cluster of processor nodes  $(P_0 ... P_m)$
- Processors  $P_0$  ... P<sub>m</sub> communicate via an interconnection network which could be standard TCP/IP (e.g., for Map-Reduce) or specialized for high performance communication (e.g., for scientific computing)
- Figure (b)
- Each processor node consists of a processor, memory, and a Network Interface Card (NIC) connected to a router node (R) in the interconnect

 $(a)$ 

**Processors communicate by sending messages via an interconnect**

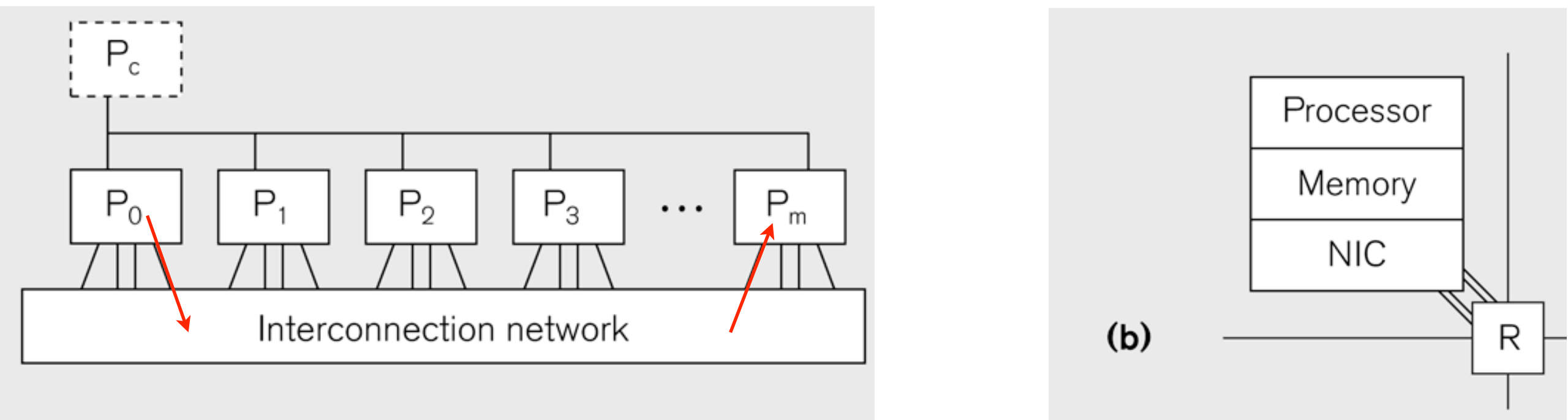

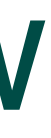

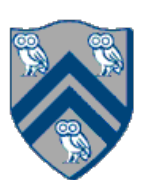

# Using Single Program Multiple Data model with a Local View

### **SPMD** code

- Write one piece of code that executes on each processor

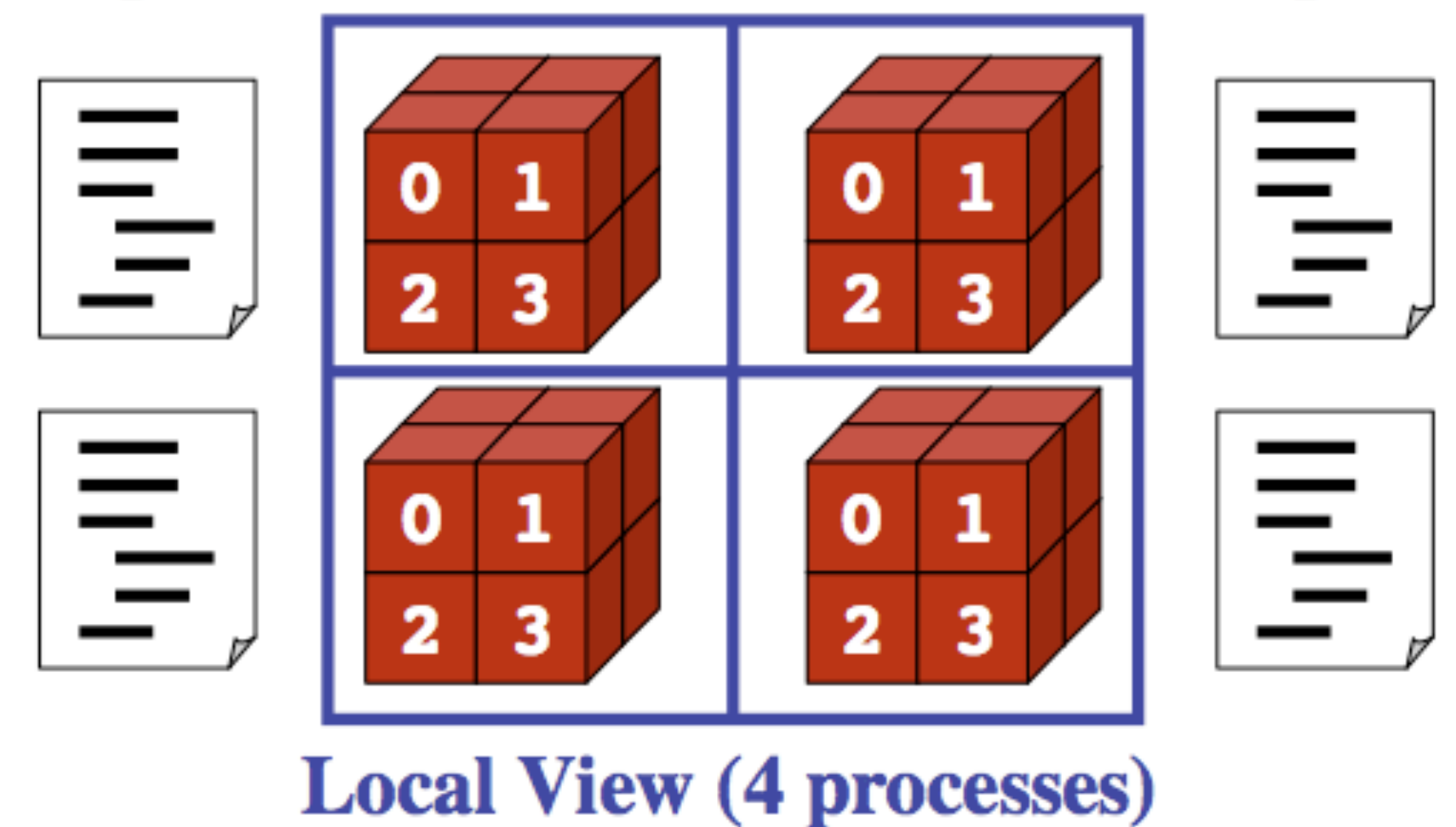

- •Processors must communicate via messages for non-local data accesses
- Similar to communication constraint for actors

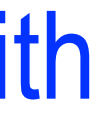

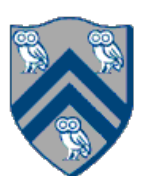

- •MPI.Init(args)
	- —initialize MPI in each process
- •MPI.Finalize()

—terminate MPI

•MPI.COMM\_WORLD.Size()

—number of processes in COMM\_WORLD communicator

•MPI.COMM\_WORLD.Rank()

—rank of this process in COMM\_WORLD communicator

• Note:

— COMM\_WORLD is the default communicator that includes all N processes, and numbers them with ranks from 0 to N-1

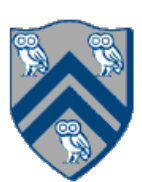

# Our First MPI Program (mpiJava)

```
is enclosed in an
"forall" --- each
s runs a separate
ie of main() with
variable" = myrank
```

```
4. // Init() be called before other MPI calls
```

```
er is " + myrank);
```
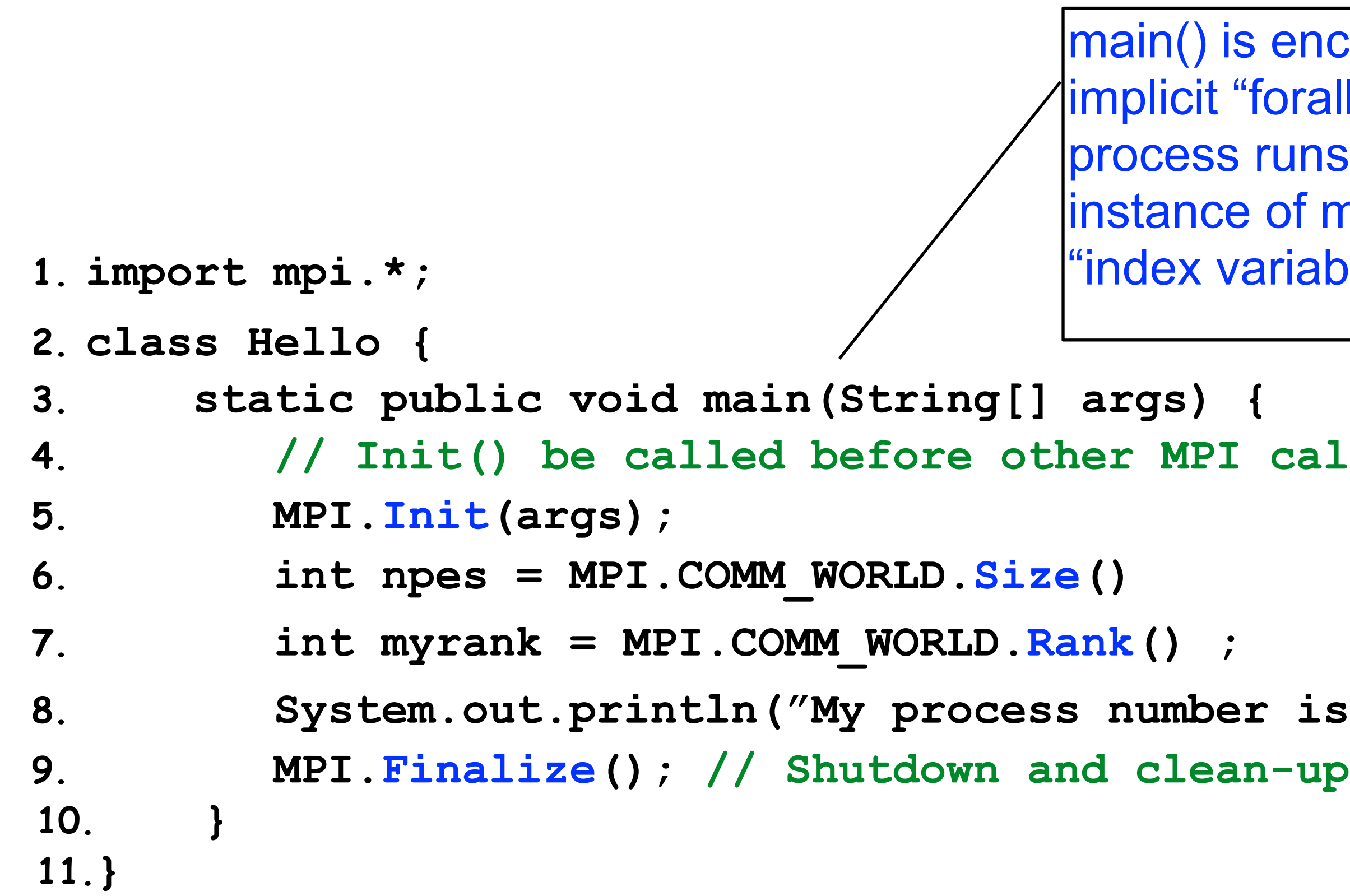

## Adding Send and Recv to the Minimal Set of MPI Routines

- •MPI.Init(args)
	- —initialize MPI in each process
- •MPI.Finalize()
	- —terminate MPI
- •MPI.COMM\_WORLD.Size()
	- —number of processes in COMM\_WORLD communicator
- •MPI.COMM\_WORLD.Rank()
	- —rank of this process in COMM\_WORLD communicator
- •MPI.COMM\_WORLD.Send()
	- —send message using COMM\_WORLD communicator
- •MPI.COMM\_WORLD.Recv()

—receive message using COMM\_WORLD communicator

**Pointtopoint communication**

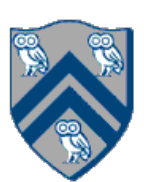

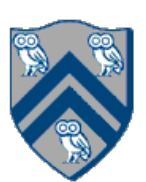

- •A very simple communication between two processes is: —process zero sends ten doubles to process one
- In MPI this is a little more complicated than you might expect
- •Process zero has to tell MPI: —to send a message to process one —that the message contains ten entries<br>—the entries of the message are of type double<br>—the message has to be tagged with a label (integer number)
- •Process one has to tell MPI:
	- —to receive a message from process zero —that the message contains ten entries<br>—the entries of the message are of type double<br>—the label that process zero attached to the message
		-

## MPI Blocking Point to Point Communication: Basic Idea

 Datatype type, int dest, int tag); Datatype type, int src, int tag);

• The arguments buf, offset, count, type describe the data buffer to be sent and received.

- Send and Recv methods in Comm object: void Send(Object buf, int offset, int count, Status Recv(Object buf, int offset, int count,
- 
- Both Send() and Recv() are blocking operations = = > potential for deadlock! — Send() waits for a matching Recv() from its dest rank with matching type and tag — Recv() waits for a matching Send() from its src rank with matching type and tag — The Recv() method also returns a Status value, discussed later.

— Analogous to a phaser-specific next operation between two tasks registered in SIG\_WAIT mode

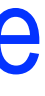

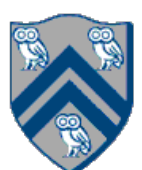

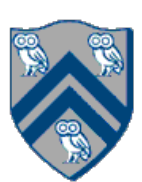

```
1.import mpi.*;
2.class myProg {
3. public static void main( String[] args ) {
4. int tag0 = 0; int tag1 = 1;
5. MPI.Init( args ); // Start MPI computation
6. if ( MPI.COMM_WORLD.rank() == 0 ) { // rank 0 = sender
7. int loop[ ] = new int[1]; loop[0] = 3;8. MPI.COMM_WORLD.Send( "Hello World!", 0, 12, MPI.CHAR, 1, tag0 );
9. MPI.COMM WORLD.Send( loop, 0, 1, MPI.INT, 1, tag1 );
10. } else { // rank 1 = receiver11. int loop[] = new int[1]; char msg[] = new char[12];
12. MPI.COMM WORLD.Recv( msg, 0, 12, MPI.CHAR, 0, tag0 );
13. MPI.COMM_WORLD.Recv( loop, 0, 1, MPI.INT, 0, tag1 );
14. for ( int i = 0; i < log[0]; i++ )
15. System.out.println( msg );
16. }
17. MPI.Finalize( ); \frac{1}{\sqrt{2}} // Finish MPI computation
18. }
19.}
Send() and Recv() calls are blocking operations
```
### Summary

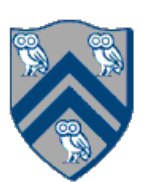

- Concurrent and parallel programming is becoming pervasive
- Many languages and frameworks support some aspects
- Most of them do not support all aspects of concurrent and parallel programming
- It's possible to build additional features on top of a few basic ones
- You have learned most of the basic concepts in COMP 322